# **Three Address Code Generation**

### **What is a Three Address code?**

Three address code is a sequence of statements of the general form  $x = y$  op z, where  $x$ ,  $y$ ,  $z$  are names, constants and op stands for any operator such as fixed or floating point arithmetic operator or a logical operator on boolean valued data. Here three address refers to three addresses ie addresses of x, y and z.

Say for example we have a statement like  $a = b + c * d$  then we can make a three address code for it as follows:  $t1 = c * d$ :  $a = b + t1$ :

## **Types of Three address statement**s:

There are different types of three address statements. Some of them are as follows :-

• Assignment statements. They are of the form **x := y op z** where op is a binary arithmetic or logical operation

• Assignment Instructions. They are of the form **x := op y** where op is an unary operation like unary plus, unary minus shift etc....

• Copy statements. They are of the form **x := y** where the value of y is assigned to x

• Unconditional Jump **goto L**. The three address statement with label L is the next to be executed.

• Conditional Jumps such as **if x relop y goto L**. This instruction applies a relational operator  $(\le,>,\le,>=)$  to x and y and executes the statement with label L if the conditional statement is satisfied. Else the statement following if x relop y goto L is executed

• **param x** and **call p,n** for procedure calls and return y where y representing a returned value (optional).Three Address statements for it are as follows.

 param x1 param x2 param x3 . . param xn call p,n

generated as a part of the three address code for call of the procedure p(x1,x2,x3,....xn) where n are the number of variables being sent to the procedure

# **Structure for Three Address Code:**

It is a quadruple of an operator, arg1 , arg2 and a result or it is a triple of an operator , arg1 and arg2. In triple form arg2 is generally a pointer to the triple structure.

### **Three address code generation:**

Suppose we have the grammar  $S \rightarrow id := E$  $E \rightarrow E + F$  $E \rightarrow E^*E$ 

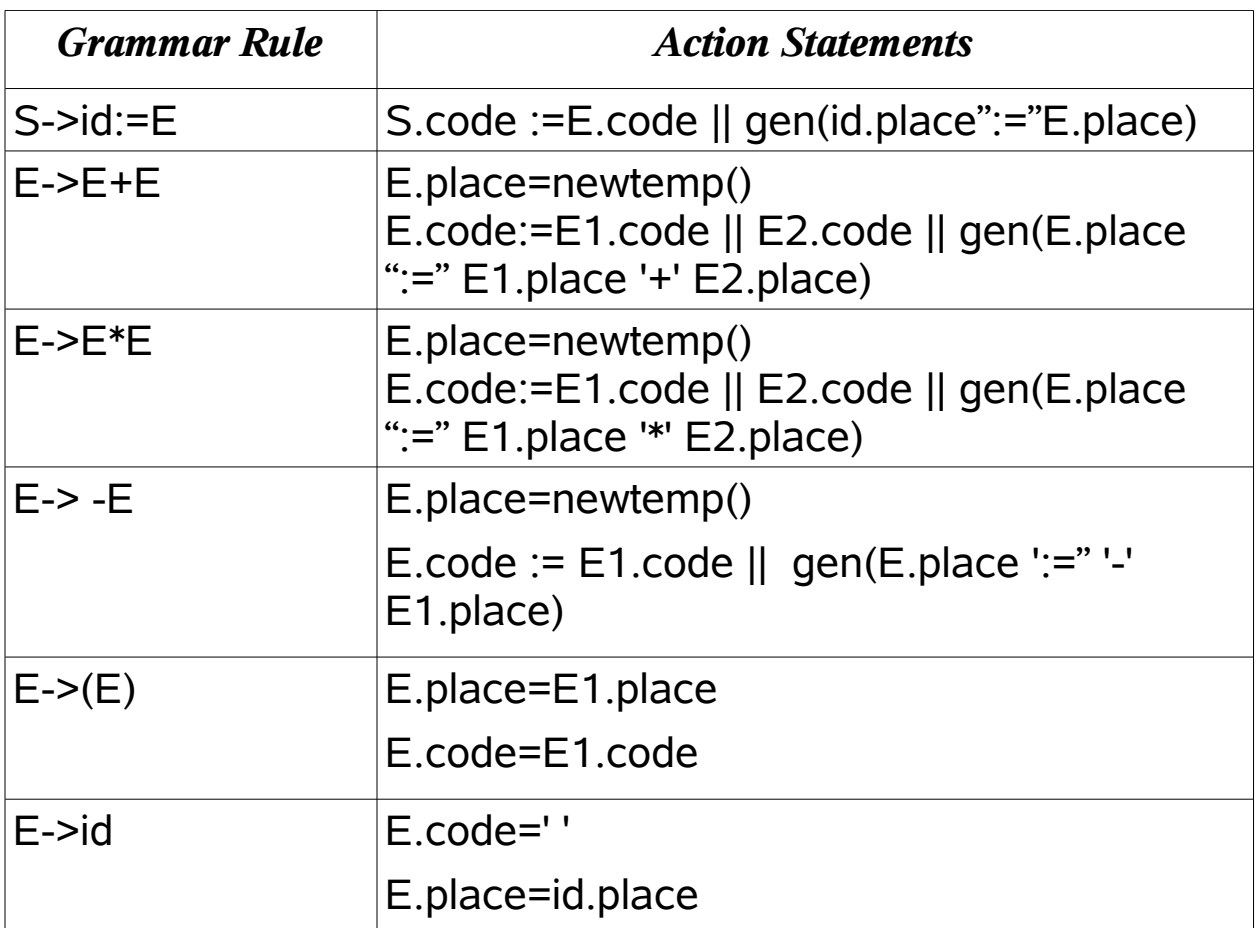

E1 refers to the first E that comes in the production .

E2 refers to the second E that comes in the production.

Here E.code stands for the three address code generated by E and E.place stands for the variable name

Swapandeep Singh 04CS1033